#### **inst.eecs.berkeley.edu/~cs61c CS61CL : Machine Structures**

**Lecture #4 – MIPS I: Registers, Memory, Decisions**

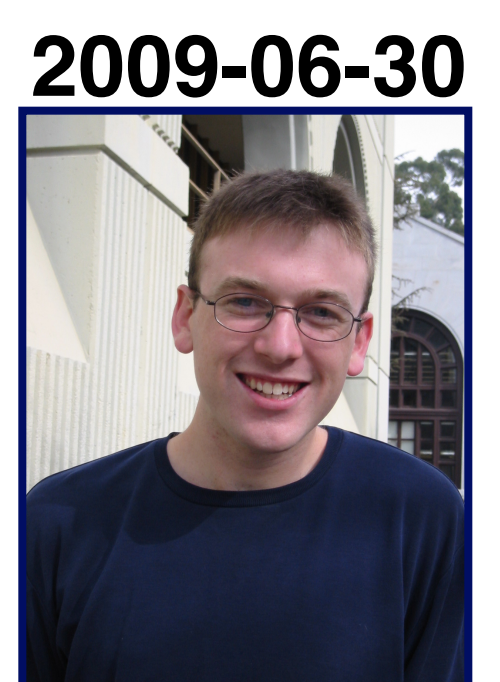

#### **Jeremy Huddleston**

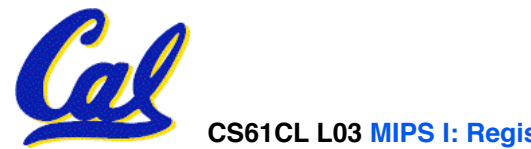

**CS61CL L03 MIPS I: Registers, Memory, Decisions (1) Huddleston, Summer 2009 © UCB** 

#### **Review**

- **Data lives in 3 places in memory**
	- **Stack local variables, function parameters**
	- **Heap malloc (don't forget to free!)**
	- **Static global variables**
- •**Several techniques for managing heap w/ malloc/free: best-, first-, next-fit, slab,buddy**
	- **2 types of memory fragmentation: internal & external; all suffer from some kind of frag.**
	- **Each technique has strengths and weaknesses, none is definitively best**

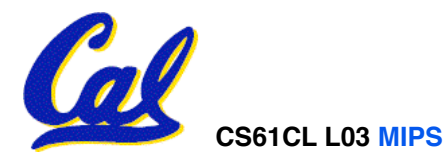

**Assembly Language**

- **Basic job of a CPU: execute lots of**  *instructions***.**
- •**Instructions are the primitive operations that the CPU may execute.**
- **Different CPUs implement different sets of instructions. The set of instructions a particular CPU implements is an** *Instruction Set Architecture* **(***ISA***).**
	- **Examples: Intel 80x86 (Pentium 4), IBM/ Motorola PowerPC (Macintosh), MIPS, Intel IA64, ...**

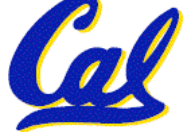

# **MIPS Architecture**

- **MIPS semiconductor company that built one of the first commercial RISC architectures**
- •**We will study the MIPS architecture in some detail in this class (also used in upper division courses CS 152, 162, 164)**
- •**Why MIPS instead of Intel 80x86?**
	- **MIPS is simple, elegant. Don't want to get bogged down in gritty details.**
	- **MIPS widely used in embedded apps, x86 little used in embedded, and more embedded computers than PCs**

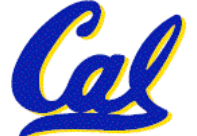

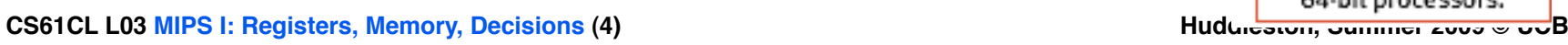

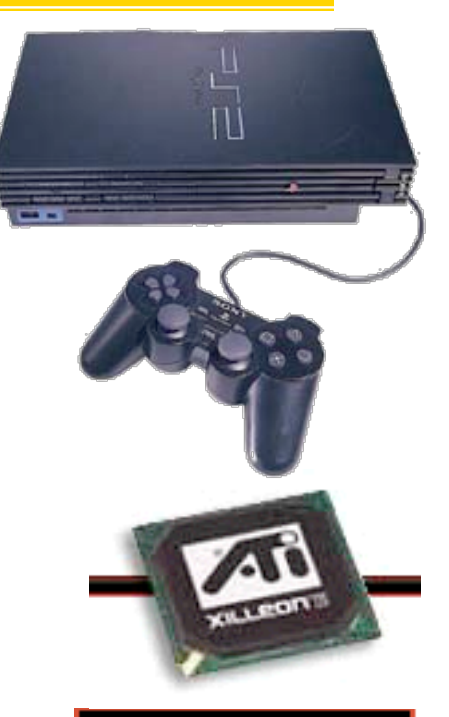

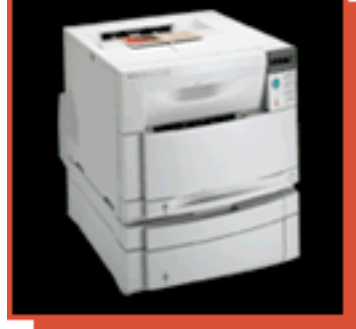

Most HP Laserlet workgroup printers are driven by MIPS-based™ 64-bit processors.

**Assembly Variables: Registers (1/4)**

- **Unlike HLL like C or Java, assembly cannot use variables**
	- **Why not? Keep Hardware Simple**
- **Assembly Operands are registers**
	- **limited number of special locations built directly into the hardware**
	- **operations can only be performed on these!**
- **Benefit: Since registers are directly in hardware, they are very fast (faster than 1 billionth of a second)**

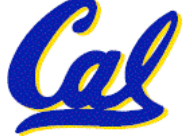

## **Assembly Variables: Registers (2/4)**

- **Drawback: Since registers are in hardware, there are a predetermined number of them**
	- **Solution: MIPS code must be very carefully put together to efficiently use registers**
- **32 registers in MIPS**
	- **Why 32? Smaller is faster**
- •**Each MIPS register is 32 bits wide**
	- **Groups of 32 bits called a word in MIPS**

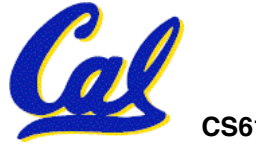

## **Assembly Variables: Registers (3/4)**

- **Registers are numbered from 0 to 31**
- •**Each register can be referred to by number or name**
- **Number references:**

**\$0, \$1, \$2, … \$30, \$31**

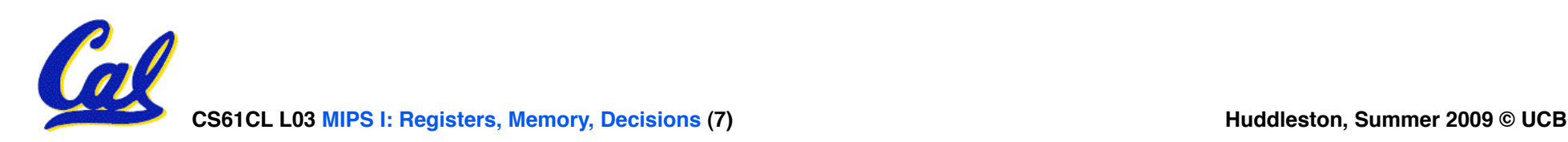

## **Assembly Variables: Registers (4/4)**

- **By convention, each register also has a name to make it easier to code**
- •**For now:**
	- $$16 $23 \rightarrow $50 $57$ 
		- **(correspond to C variables)**
	- **\$8 \$15 \$t0 \$t7**
		- **(correspond to temporary variables)**

**Later will explain other 16 register names**

•**In general, use names to make your code more readable**

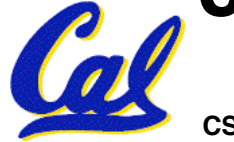

**C, Java variables vs. registers**

- •**In C (and most High Level Languages) variables declared first and given a type**
	- **Example: int fahr, celsius; char a, b, c, d, e;**
- •**Each variable can ONLY represent a value of the type it was declared as (cannot mix and match int and char variables).**
- •**In Assembly Language, the registers have no type; operation determines how register contents are treated**

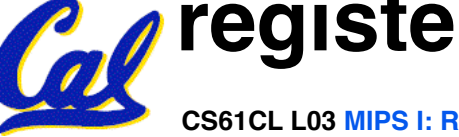

**Comments in Assembly**

- **Another way to make your code more readable: comments!**
- **Hash (#) is used for MIPS comments**
	- **anything from hash mark to end of line is a comment and will be ignored**
	- **This is just like the C99 //**
- **Note: Different from C.**
	- **C comments have format /\* comment \*/ so they can span many lines**

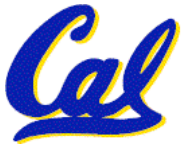

#### **Assembly Instructions**

- •**In assembly language, each statement (called an Instruction), executes exactly one of a short list of simple commands**
- **Unlike in C (and most other High Level Languages), each line of assembly code contains at most 1 instruction**
- •**Instructions are related to operations (=, +, -, \*, /) in C or Java**
- •**Ok, enough already…gimme my MIPS!**

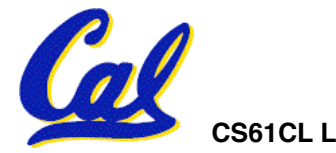

# **MIPS Addition and Subtraction (1/4)**

•**Syntax of Instructions:**

**1 2,3,4**

**where:**

- **1) operation by name**
- **2) operand getting result ("destination")**
- **3) 1st operand for operation ("source1")**
- **4) 2nd operand for operation ("source2")**
- •**Syntax is rigid:**
	- **1 operator, 3 operands**

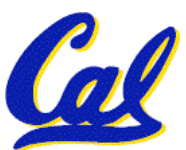

• **Why? Keep Hardware simple via regularity**

**Addition and Subtraction of Integers (2/4)**

- **Addition in Assembly**
	- **Example: add \$s0,\$s1,\$s2 (in MIPS) Equivalent to:**  $a = b + c$  (in C) **where MIPS registers \$s0,\$s1,\$s2 are associated with C variables a, b, c**
- •**Subtraction in Assembly**
	- **Example: sub \$s3,\$s4,\$s5 (in MIPS)** Equivalent to:  $d = e - f$  (in C) **where MIPS registers \$s3,\$s4,\$s5 are associated with C variables d, e, f**

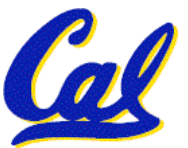

**Addition and Subtraction of Integers (3/4)**

• **How do the following C statement?**

**a = b + c + d - e;**

• **Break into multiple instructions**

**add \$t0, \$s1, \$s2** *# temp = b + c*

**add \$t0, \$t0, \$s3** *# temp = temp + d* 

**sub \$s0, \$t0, \$s4** *# a = temp - e*

• **Notice: A single line of C may break up into several lines of MIPS.**

• **Notice: Everything after the hash mark on each line is ignored (comments)**

CS61CL L03 MIPS I: Registers, Memory, Decisions (14) **Huddleston, Summer 2009 © UCB** 

**Addition and Subtraction of Integers (4/4)**

• **How do we do this?**

 $f = (g + h) - (i + j);$ 

• **Use intermediate temporary register**

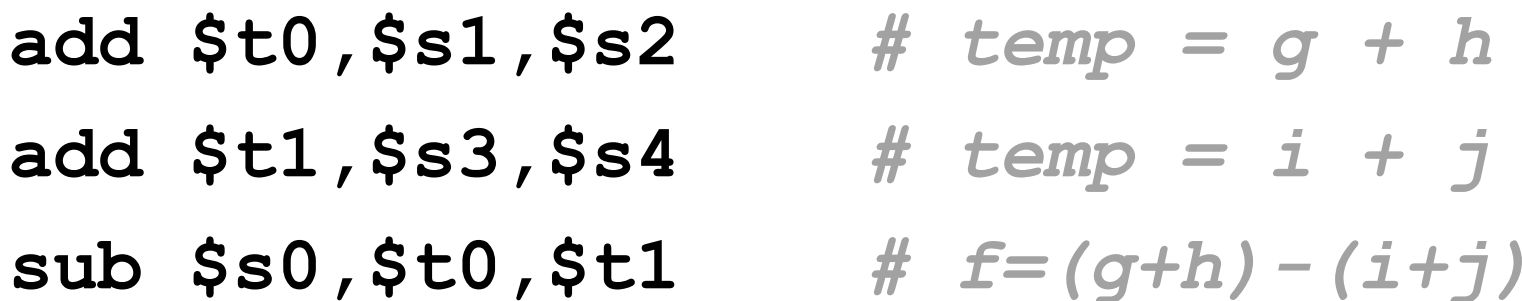

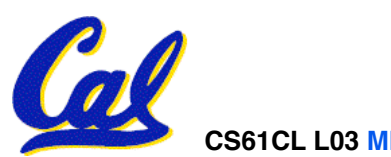

## **Register Zero**

- •**One particular immediate, the number zero (0), appears very often in code.**
- •**So we define register zero (\$0 or \$zero) to always have the value 0; eg**

**add \$s0,\$s1,\$zero (in MIPS)**

**f = g (in C)**

**where MIPS registers \$s0,\$s1 are associated with C variables f, g**

•**defined in hardware, so an instruction** 

**add \$zero,\$zero,\$s0**

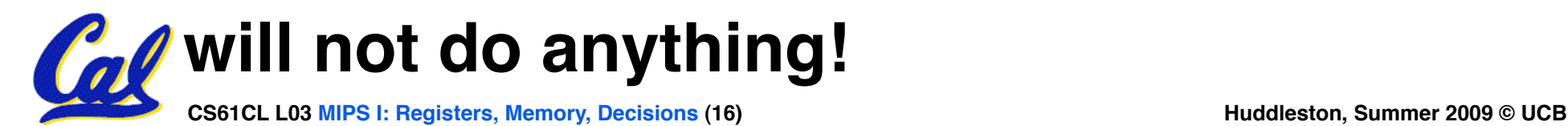

- •**Immediates are numerical constants.**
- •**They appear often in code, so there are special instructions for them.**
- **Add Immediate:**

**addi \$s0,\$s1,10 (in MIPS)**

**f = g + 10 (in C)**

**where MIPS registers \$s0,\$s1 are associated with C variables f, g** 

**CL L03 MIPS I: Registers, Memory, Decisions (17) Huddleston, Summer 2009 © UCB Huddleston, Summer 2009 © UCB** •**Syntax similar to add instruction, except that last argument is a number instead of a register.**

## **Assembly Operands: Memory**

- **C variables map onto registers; what about large data structures like arrays?**
- **1 of 5 components of a computer: memory contains such data structures**
- **But MIPS arithmetic instructions only operate on registers, never directly on memory.**
- **Data transfer instructions transfer data between registers and memory:**
	- **Memory to register**

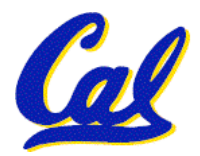

• **Register to memory**

## **Data Transfer: Memory to Reg (1/4)**

- •**To transfer a word of data, we need to specify two things:**
	- **Register: specify this by # (\$0 \$31) or symbolic name (\$s0,…,\$t0,…)**
	- **Memory address: more difficult**
		- **Think of memory as a single onedimensional array, so we can address it simply by supplying a pointer to a memory address.**
		- **Other times, we want to be able to offset from this pointer.**

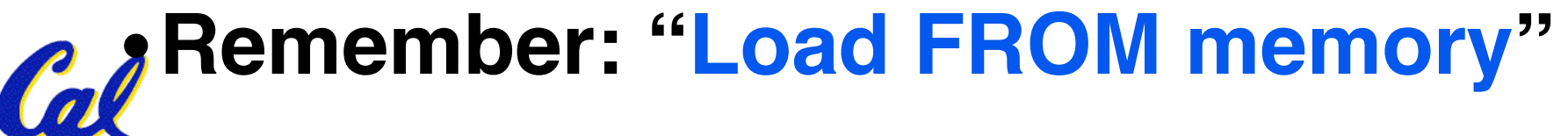

## **Data Transfer: Memory to Reg (2/4)**

- •**To specify a memory address to copy from, specify two things:**
	- **A register containing a pointer to memory**
	- **A numerical offset (in bytes)**
- •**The desired memory address is the sum of these two values.**
- •**Example: 8(\$t0)**
	- **specifies the memory address pointed to by the value in \$t0, plus 8 bytes**

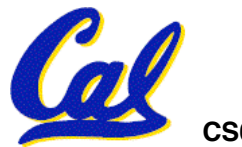

**Data Transfer: Memory to Reg (3/4)**

- •**Load Instruction Syntax:**
	- **1 2,3(4)**
	- **where**
		- **1) operation name**
		- **2) register that will receive value**
		- **3) numerical offset in bytes**
		- **4) register containing pointer to memory**
- **MIPS Instruction Name:**
	- •**lw (meaning Load Word, so 32 bits or one word are loaded at a time)**

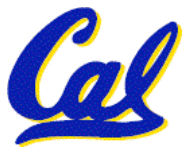

#### **Data Transfer: Memory to Reg (4/4)**

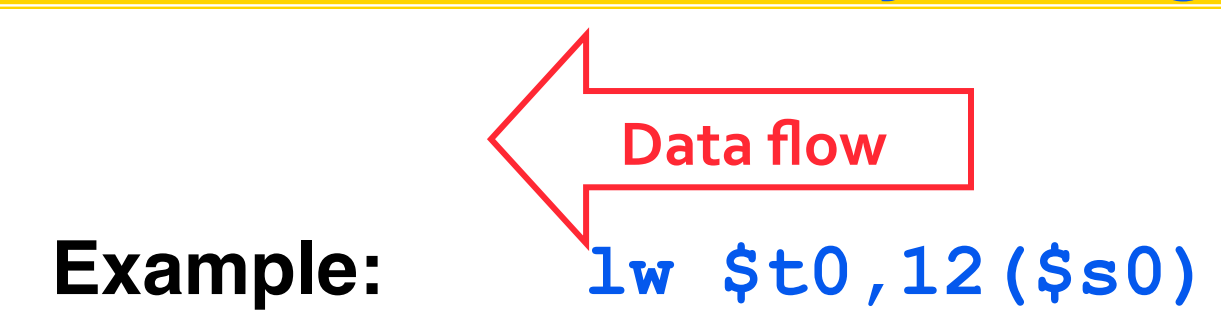

**This instruction will take the pointer in \$s0, add 12 bytes to it, and then load the value from the memory pointed to by this calculated sum into register \$t0**

- **Notes:**
	- **\$s0 is called the base register**
	- **12 is called the offset**
	- **offset is generally used in accessing elements of array or structure: base reg points to beginning of array or structure (note offset must be a constant known at assembly time)**

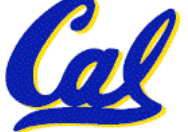

#### **Data Transfer: Reg to Memory**

- **Also want to store from register into memory**
	- **Store instruction syntax is identical to Load's**
- **MIPS Instruction Name:**

**sw (meaning Store Word, so 32 bits or one word is stored at a time)**

**Data flow**

• **Example: sw \$t0,12(\$s0)**

**This instruction will take the pointer in \$s0, add 12 bytes to it, and then store the value from register \$t0 into that memory address**

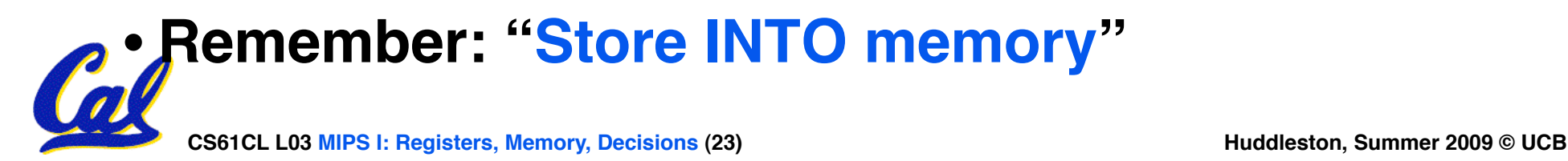

- **Key Concept: A register can hold any 32-bit value. That value can be a char, an int, a pointer (memory addr), and so on**
	- **E.g., If you write: add \$t2,\$t1,\$t0 then \$t0 and \$t1 better contain values that can be added**
	- **E.g., If you write: lw \$t2,0(\$t0) then \$t0 better contain a pointer**
- **Don't mix these up!**

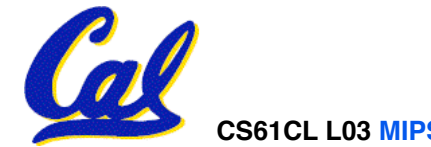

## **Notes about Memory**

- •**Pitfall: Forgetting that sequential word addresses in machines with byte addressing do not differ by 1.** 
	- **Many an assembly language programmer has toiled over errors made by assuming that the address of the next word can be found by incrementing the address in a register by 1 instead of by the word size in bytes.**
	- **Also, remember that for both lw and sw, the sum of the base address and the offset must be a multiple of 4 (to be word aligned)**

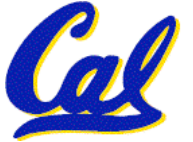

#### **More Notes about Memory: Alignment**

• **MIPS requires that all words start at byte addresses that are multiples of 4 bytes**

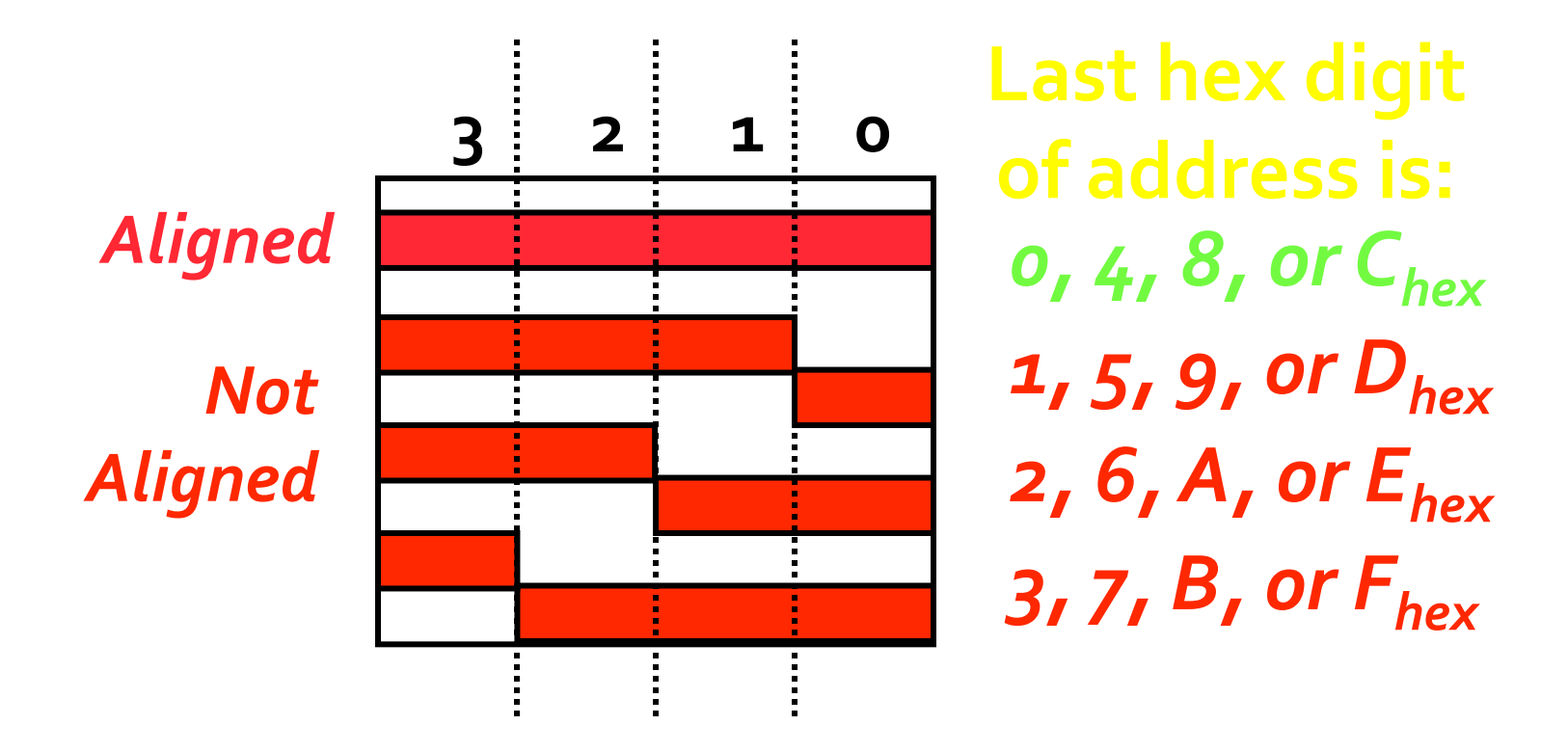

• Called **Alignment**: objects fall on address that is *amultiple of their size* 

# **Role of Registers vs. Memory**

- •**What if more variables than registers?**
	- **Compiler tries to keep most frequently used variable in registers**
	- **Less common variables in memory: spilling**
- •**Why not keep all variables in memory?**
	- **Smaller is faster: registers are faster than memory**
	- **Registers more versatile:** 
		- **MIPS arithmetic instructions can read 2, operate on them, and write 1 per instruction**

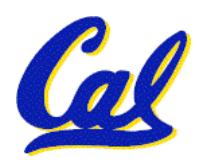

- **MIPS data transfer only read or write 1 operand per instruction, and no operation**

**COMPANY III ALCO EXECUTE III A COSECUTE 2009 CONCRETE III A CONSUMPANY III A CONCRETE III A CONTROLLERGY CONCRETE III A CONCRETE III A CONCRETE III A CONCRETE III A CONCRETE III A CONCRETE III A CONCRETE III A CONCRETE II** 

# **Administrivia**

- **HW2 due tomorrow.**
- **HW3 is up.**
- •**Proj1 will be up soon… start early**
- •**Future "Wednesday" assignments will be moved to Thursday due dates.**
- **Check the newsgroup often and ask there for help.**

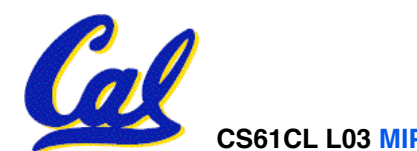

- **All instructions so far only manipulate data…we've built a calculator of sorts.**
- •**In order to build a computer, we need ability to make decisions…**
- **C (and MIPS) provide labels to support "goto" jumps to places in code.**
	- **C: Horrible style; MIPS: Necessary!**

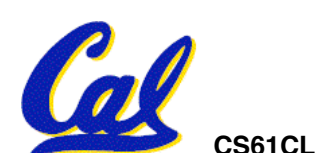

**MIPS Decision Instructions**

• **Decision instruction in MIPS:**

**beq register1, register2, L1 beq is "Branch if (registers are) equal" Same meaning as (using C): if (register1==register2) goto L1** 

• **Complementary MIPS decision instruction**

**bne register1, register2, L1**

**bne is "Branch if (registers are) not equal" Same meaning as (using C):** 

**if (register1!=register2) goto L1**

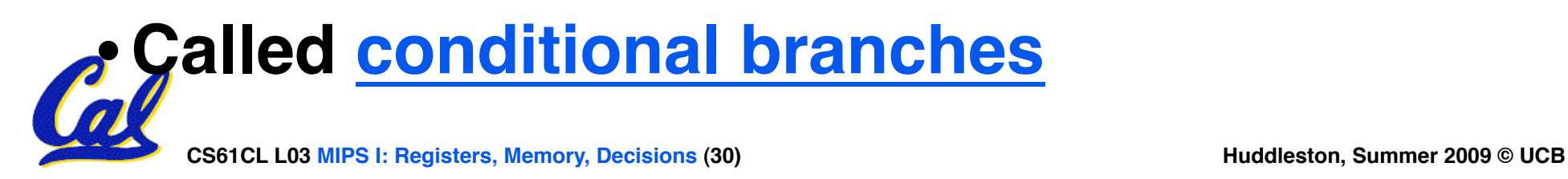

**MIPS Goto Instruction**

•**In addition to conditional branches, MIPS has an unconditional branch:**

**j label**

- **Called a Jump Instruction: jump (or branch) directly to the given label without needing to satisfy any condition**
- •**Same meaning as (using C): goto label**
- •**Technically, it's the same effect as:**

**beq \$0,\$0,label**

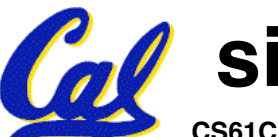

**since it always satisfies the condition.**

**CS61CL L03 MIPS I: Registers, Memory, Decisions (31) Huddleston, Summer 2009 © UCB** 

## **Compiling C if into MIPS (1/2)**

•**Compile by hand if (i == j) f=g+h; else f=g-h;** 

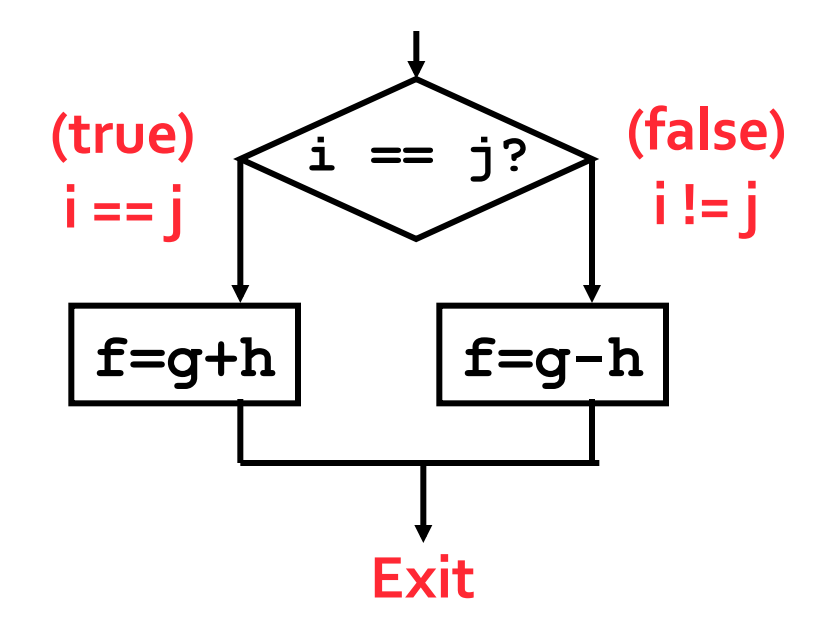

- •**Use this mapping:**
	- **f: \$s0 g: \$s1 h: \$s2 i: \$s3 j: \$s4**

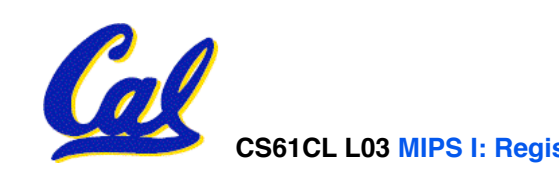

# **Compiling C if into MIPS (2/2)**

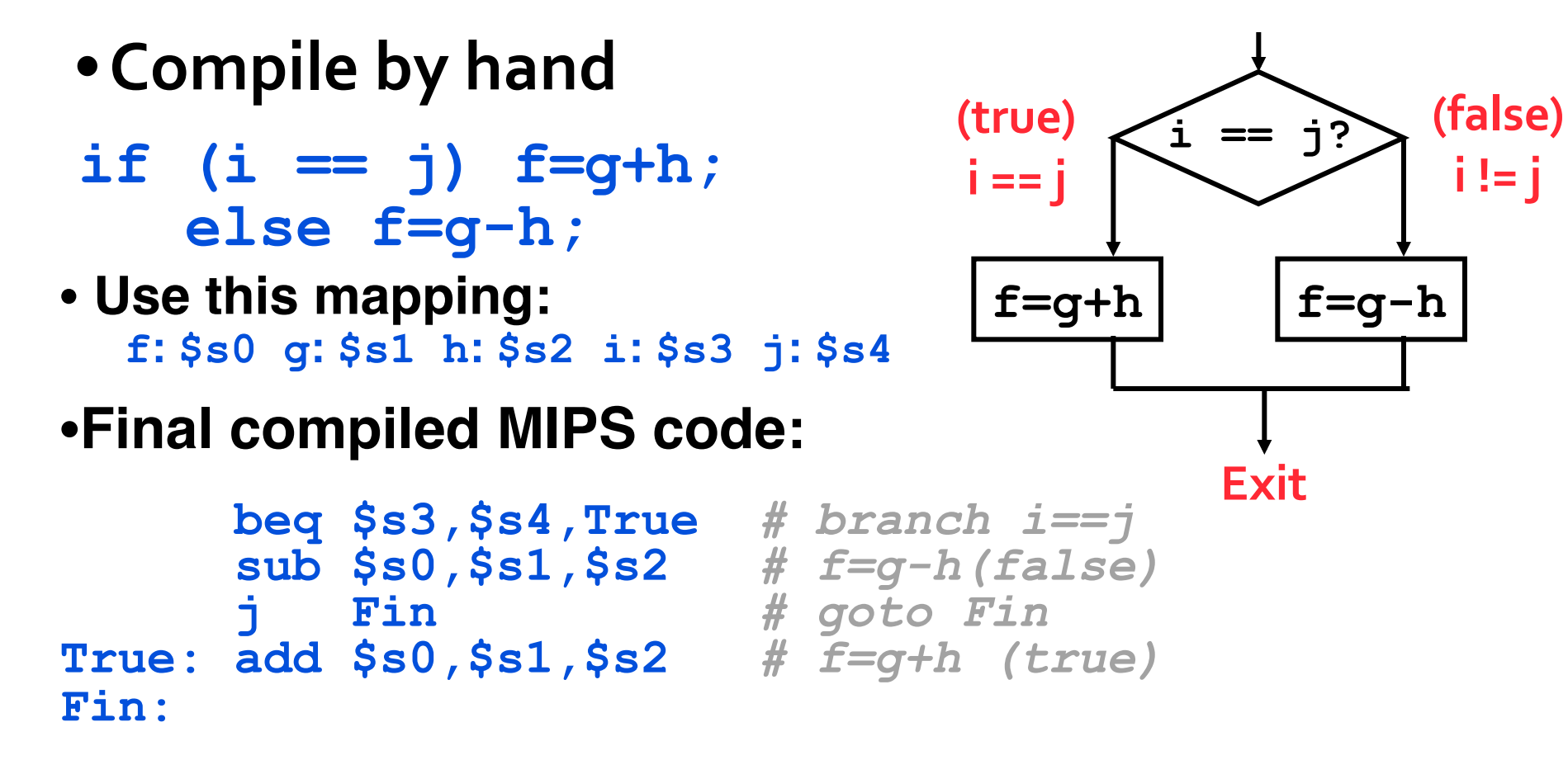

**Note: Compiler automatically creates labels to handle decisions (branches). Generally not found in HLL code.**

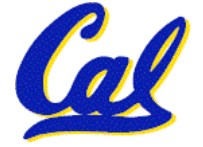

**Loops in C/Assembly (1/3)**

•**Simple loop in C; A[] is an array of ints**

$$
do { g = g + A[i];
$$
  
\n
$$
i = i + j;
$$
  
\n
$$
) while (i != j);
$$

• **Rewrite this as:**

$$
Loop:
$$
  $g = g + A[i];$   
 $i = i + j;$   
 $if (i != ) goto Loop;$ 

#### • **Use this mapping: g**, , i, j, base of A

$$
\begin{array}{cc}\n\text{Ss1}, & , & \text{Ss3}, & \text{Ss4}, & \text{Ss5} \\
\hline\n\text{Cs} & \text{Cs61CL L03 MIPS I: Registers, Memory, Decisions (34)}\n\end{array}
$$

**Loops in C/Assembly (2/3)**

## •**Final compiled MIPS code:**

```
Loop:sll $t1,$s3,2 # $t1= 4*I<br>addu $t1,$t1,$s5 # $t1=addr A+4i<br>lw $t1,0($t1) # $t1=A[i]<br>addu $s1,$s1,$t1 # g=g+A[i]<br>addu $s3,$s3,$s4 # i=i+j<br>bne $s3, ,Loop # goto Loop
```
•**Original code:**

**Loop: g = g + A[i];**   $i = i + j;$ **if (i != h) goto Loop;** 

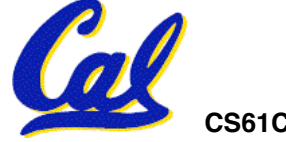

**Loops in C/Assembly (3/3)**

- •**There are three types of loops in C:**
	- •**while**
	- •**do… while**
	- •**for**
- •**Each can be rewritten as either of the other two, so the method used in the previous example can be applied to these loops as well.**
- **CS61CL L03 MIPS I: Registers, Memory, Decisions (36) Huddleston, Summer 2009 © UCB**  • **Key Concept: Though there are multiple ways of writing a loop in MIPS, the key to decision-making is conditional branch**

**Inequalities in MIPS (1/4)**

- **Until now, we've only tested equalities (== and != in C). General programs need to test < and > as well.**
- •**Introduce MIPS Inequality Instruction:**
	- **"Set on Less Than"**
	- **Syntax: slt reg1,reg2,reg3**
	- **Meaning: reg1 = (reg2 < reg3);**

**if (reg2 < reg3)**   $\mathbf{reg1} = \mathbf{1}; \ \ \kappa \mathbf{S}$  ame thing... **else reg1 = 0;** 

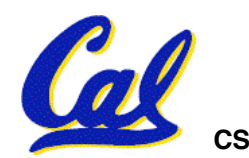

## **Inequalities in MIPS (2/4)**

- **How do we use this? Compile by hand: if (g < h) goto Less; #g:\$s0, h:\$s1**
- **Answer: compiled MIPS code…**

**slt \$t0,\$s0,\$s1** *# \$t0 = 1 if g<h* **bne \$t0,\$0,Less** *# goto Less**# if \$t0!=0 # (if (g<h))* **Less:**

• **Register \$0 always contains the value 0, so bne and beq often use it for comparison after an slt instruction.**

• **A slt bne pair means if(… < …)goto…**

**CS61CL L03 MIPS I: Registers, Memory, Decisions (38) Huddleston, Summer 2009 © UCB** 

## **Inequalities in MIPS (3/4)**

- **Now we can implement <, but how do we implement >, ≤ and ≥ ?**
- •**We could add 3 more instructions, but:**
	- **MIPS goal: Simpler is Better**
- **Can we implement ≤ in one or more instructions using just slt and branches?**
	- **What about >?**
	- **What about ≥?**

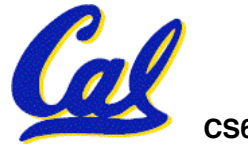

**Inequalities in MIPS (4/4)**

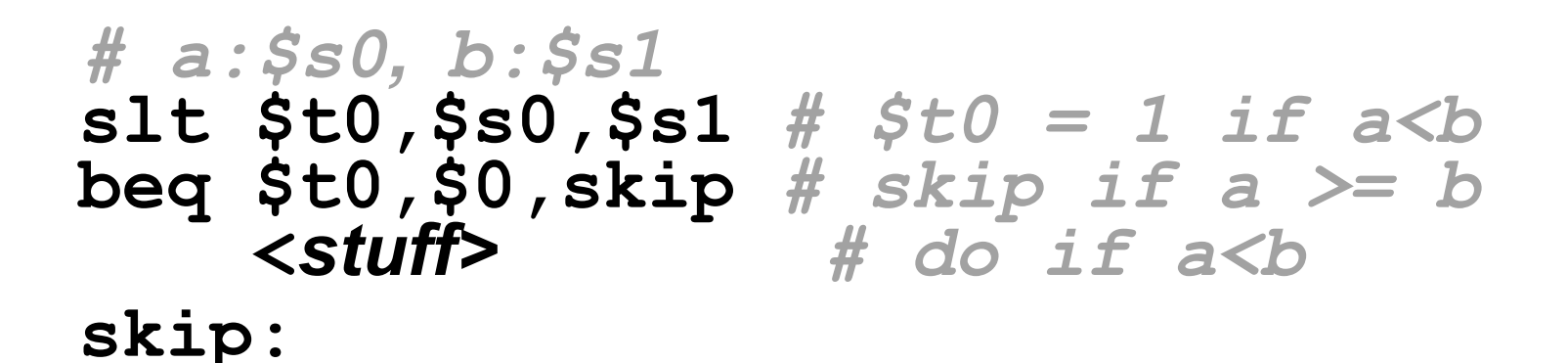

#### **Two independent variations possible:**

**Use slt \$t0,\$s1,\$s0 instead of** 

**slt \$t0,\$s0,\$s1** 

**Use bne instead of beq**

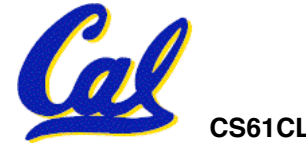

**Immediates in Inequalities**

- •**There is also an immediate version of slt to test against constants: slti**
	- **Helpful in for loops**

#### **if (g >= 1) goto Loop C**

- **Loop:** *. . .* **M**
- **slti \$t0,\$s0,1** *# \$t0 = 1 if**# \$s0<1 (g<1)*  $beq$  \$t0,\$0, **Loop I P S**

$$
# \text{ if } $t0 == 0$
$$
\n
$$
# \text{ if } $t0 == 0$
$$
\n
$$
# \text{ (if } (g >= 1))
$$

**CS61CL L03 MIPS I: Registers, Memory, Decisions (41) Huddleston, Summer 2009 © UCB An slt beq pair means if(… ≥ …)goto…** 

## **"And in Conclusion…"**

- •**In MIPS Assembly Language:**
	- **Registers replace C variables**
	- **One Instruction (simple operation) per line**
	- **Simpler is Better**
	- **Smaller is Faster**
- **New Instructions:**
	- **add, addi, sub**
- **New Registers:**
	- **C Variables: \$s0 \$s7**

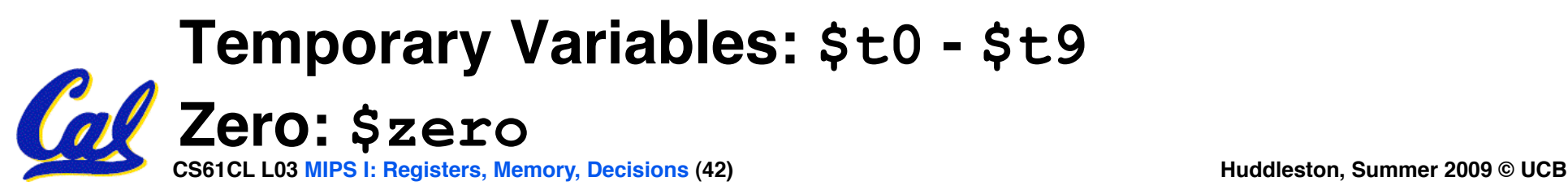

**"And in Conclusion…"**

- **Memory is byte-addressable, but lw and sw access one word at a time.**
- **A pointer (used by lw and sw) is just a memory address, we can add to it or subtract from it (using offset).**
- **A Decision allows us to decide what to execute at run-time rather than compile-time.**
- **C Decisions are made using conditional statements within if, while, do while, for.**
- **MIPS Decision making instructions are the conditional branches: beq and bne.**
- **CS61CL L03 MIPS Megisters, CICE OF THE EXAMPLE PROPERTY CONVERTED TO A Huddleston, Summer 2009 © UCB** • **New Instructions:**

**"And in conclusion…"**

- •**To help the conditional branches make decisions concerning inequalities, we**  introduce: "Set on Less Than" called **slt, slti, sltu, sltiu**
- •**One can store and load (signed and unsigned) bytes as well as words with lb, lbu**
- **Unsigned add/sub don't cause overflow**
- **New MIPS Instructions:**

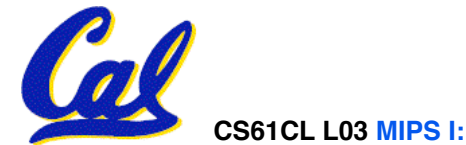

#### **Bonus slides**

- •**These are extra slides that used to be included in lecture notes, but have been moved to this, the "bonus" area to serve as a supplement.**
- •**The slides will appear in the order they would have in the normal presentation**

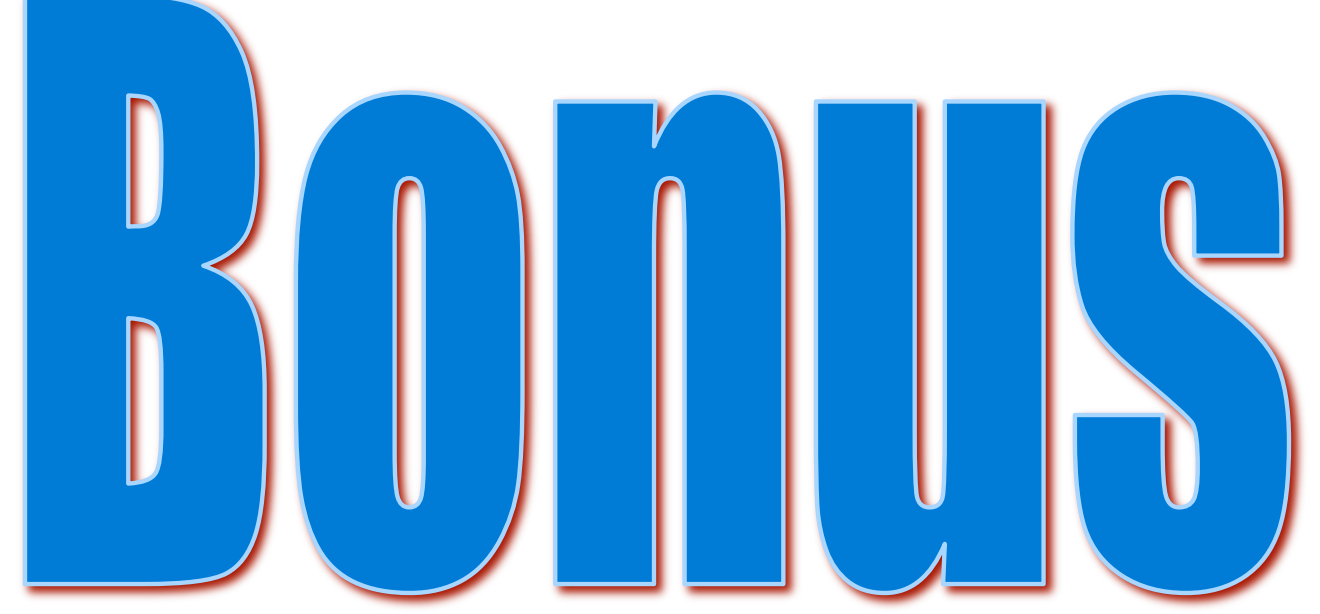

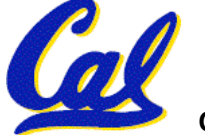

#### **Example: The C Switch Statement (1/3)**

• **Choose among four alternatives depending on whether k has the value 0, 1, 2 or 3. Compile this C code:**

```
switch (k) { 
  case 0: f=i+j; break; /* k=0 */ 
 case 1: f=g+h; break; /* k=1 */ 
 case 2: f=g–h; break; /* k=2 */
  case 3: f=i–j; break; /* k=3 */ 
}
```
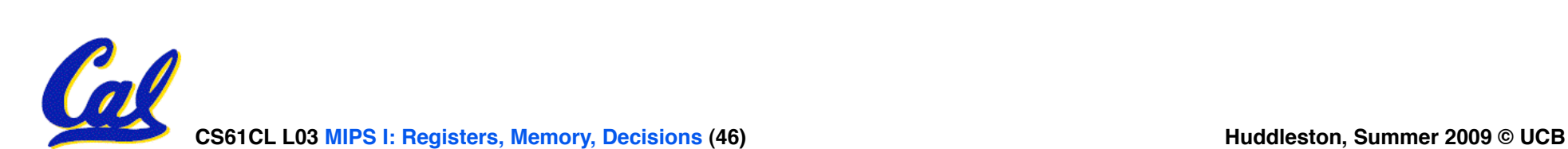

## **Example: The C Switch Statement (2/3)**

- •**This is complicated, so simplify.**
- **Rewrite it as a chain of if-else statements, which we already know how to compile:**

$$
\begin{array}{ll}\n\text{if (k==0) } f = i + j; \\
\text{else if (k==1) } f = g + h; \\
\text{else if (k==2) } f = g - h; \\
\text{else if (k==3) } f = i - j;\n\end{array}
$$

• **Use this mapping:**

$$
f: $s0, g: $s1, h: $s2, i: $s3, j: $s4, k: $s5
$$

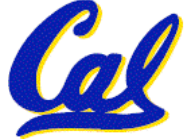

#### **Example: The C Switch Statement (3/3)**

#### • **Final compiled MIPS code:**

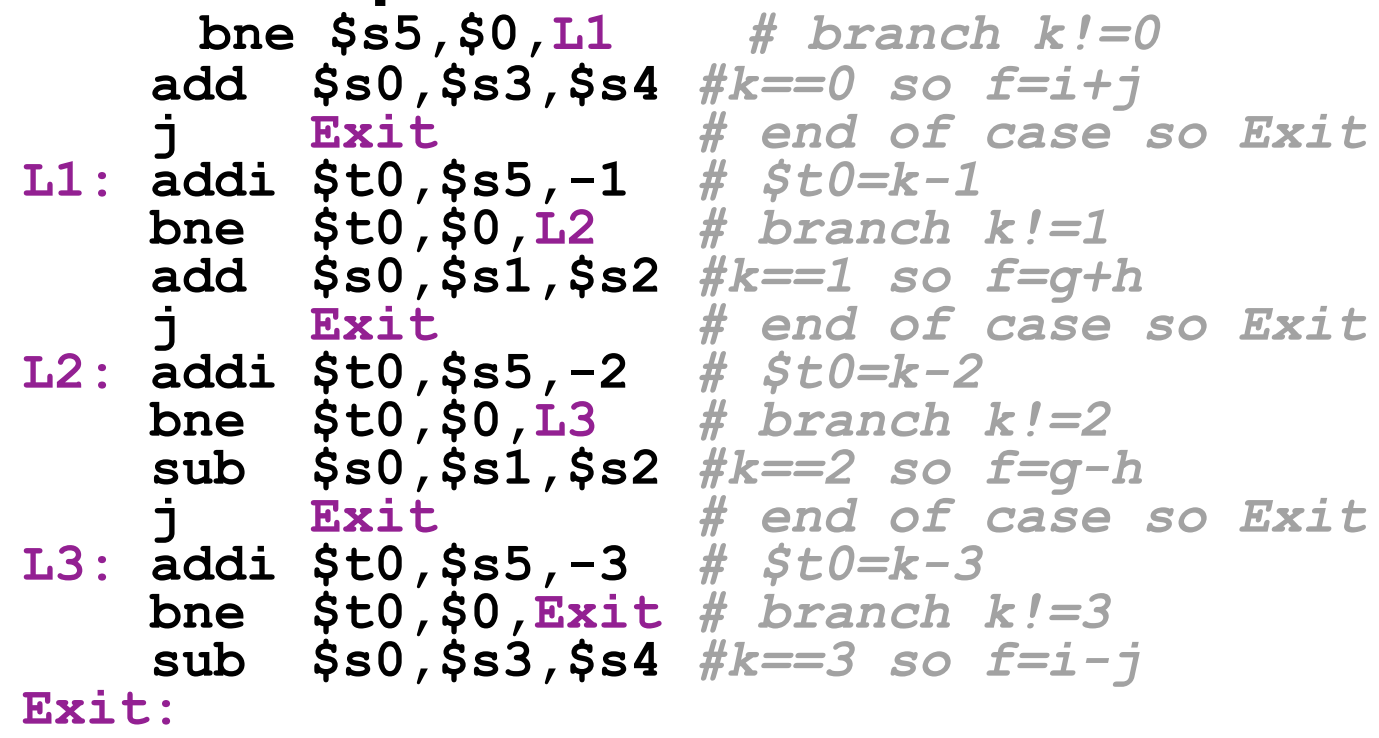

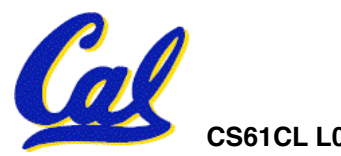

#### **Immediates**

- •**There is no Subtract Immediate in MIPS: Why?**
- •**Limit types of operations that can be done to absolute minimum** 
	- **if an operation can be decomposed into a simpler operation, don't include it**

•**addi …, -X = subi …, X => so no subi**

• **addi \$s0,\$s1,-10 (in MIPS)**

$$
f = g - 10 \text{ (in C)}
$$

**where MIPS registers \$s0,\$s1 are associated with C variables f, g** 

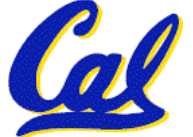

#### **Anatomy: 5 components of any Computer**

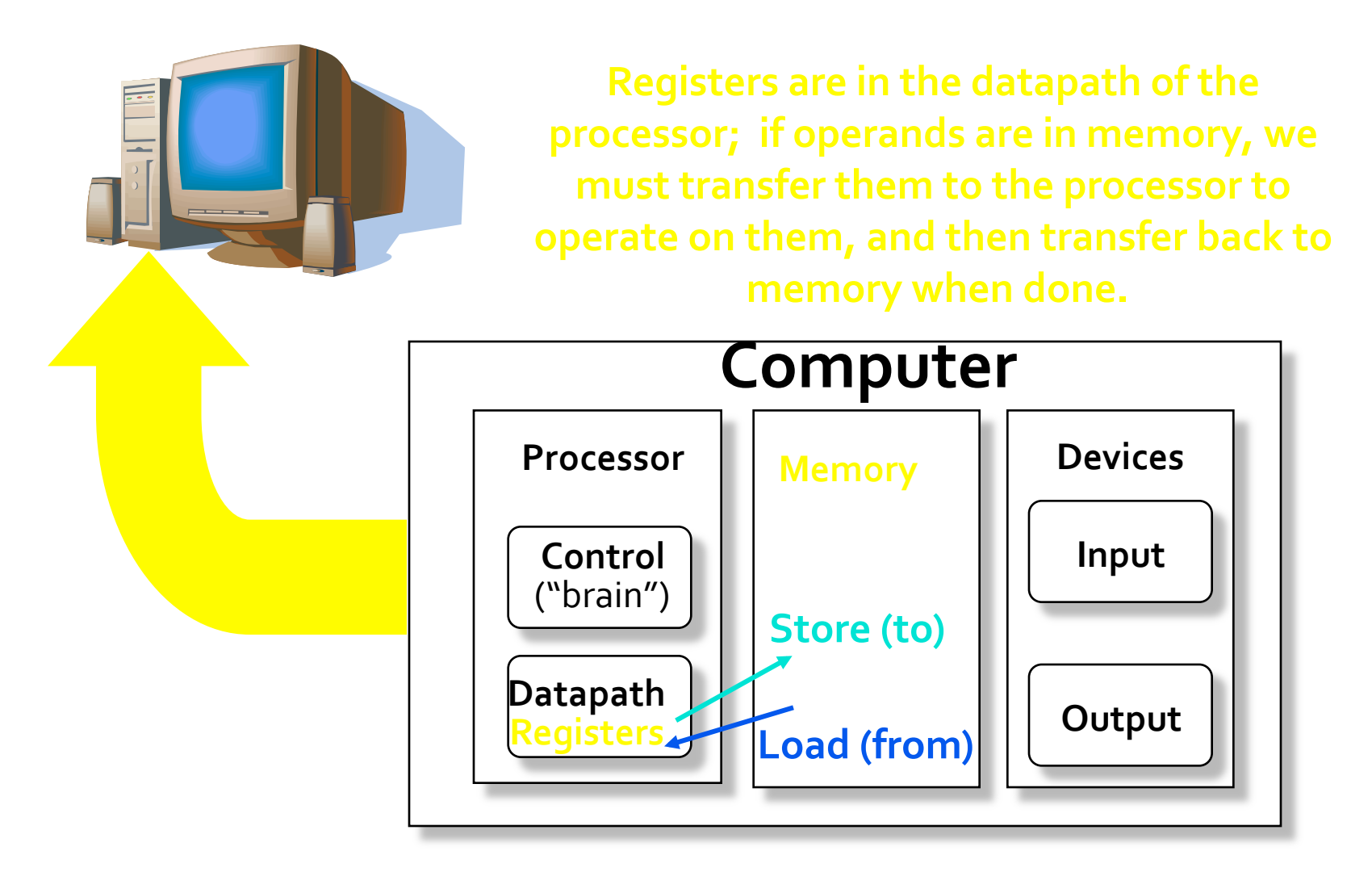

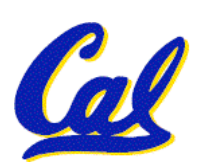

#### **These are "data transfer" instructions…**

CS61CL L03 MIPS I: Registers, Memory, Decisions (50) **Huddleston, Summer 2009 © UCB** 

## **Addressing: Byte vs. Word**

- **Every word in memory has an address, similar to an index in an array**
- **Early computers numbered words like C numbers elements of an array:**

•**Memory[0], Memory[1], Memory[2], …** 

- Called the "**address**" of a word
- **Computers needed to access 8-bit bytes as well as words (4 bytes/word)**
- •**Today machines address memory as bytes, (i.e., "Byte Addressed") hence 32-bit (4 byte) word addresses differ by 4**

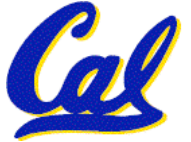

•**Memory[0], Memory[4], Memory[8]**

#### **Compilation with Memory**

- •**What offset in lw to select A[5] in C?**
- • **4x5=20 to select A[5]: byte v. word**
- **Compile by hand using registers: g = h + A[5];**
	- **g: \$s1, h: \$s2, \$s3: base address of A**
- **1st transfer from memory to register:**

**lw \$t0,20(\$s3)** *# \$t0 gets A[5]*

• **Add 20 to \$s3 to select A[5], put into \$t0**

**CS6CL L03 MPS Begisters, Map of Decisions (52) Hudden Hudden Summer 2009 © UCB** • **Next add it to h and place in g**  $\mathbf{a}$ dd  $\cos\theta$ **s**  $\frac{1}{2}$ <sub>sister</sub> $\sin\theta$   $\sin\theta$   $\sin\theta$ 

**C Decisions: if Statements**

- **2 kinds of if statements in C**
	- **if (***condition***)** *clause*
	- **if (***condition***)** *clause1* **else** *clause2*
- **Rearrange 2nd if into following:**

**if (***condition***) goto L1;**  *clause2;* **goto L2;** 

- **L1:** *clause1;*
- **L2:**

• **Not as elegant as if-else, but same meaning**

CS61CL L03 MIPS I: Registers, Memory, Decisions (53) **Billion Contract Contract Contract Contract Contract Contract Contract Contract Contract Contract Contract Contract Contract Contract Contract Contract Contract Contrac** 

**Last time: Loading, Storing bytes 1/2**

- •**In addition to word data transfers (lw, sw), MIPS has byte data transfers:**
	- **load byte: lb**
	- **store byte: sb**
- **same format as lw, sw**
- •**E.g., lb \$s0, 3(\$s1)** 
	- *contents of memory location with address = sum of "3" + contents of register s1 is copied to the low byte position of register s0.*

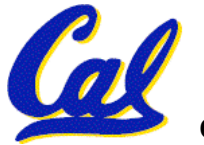

**Loading, Storing bytes 2/2**

- •**What do with other 24 bits in the 32 bit register?**
	- •**lb: sign extends to fill upper 24 bits**

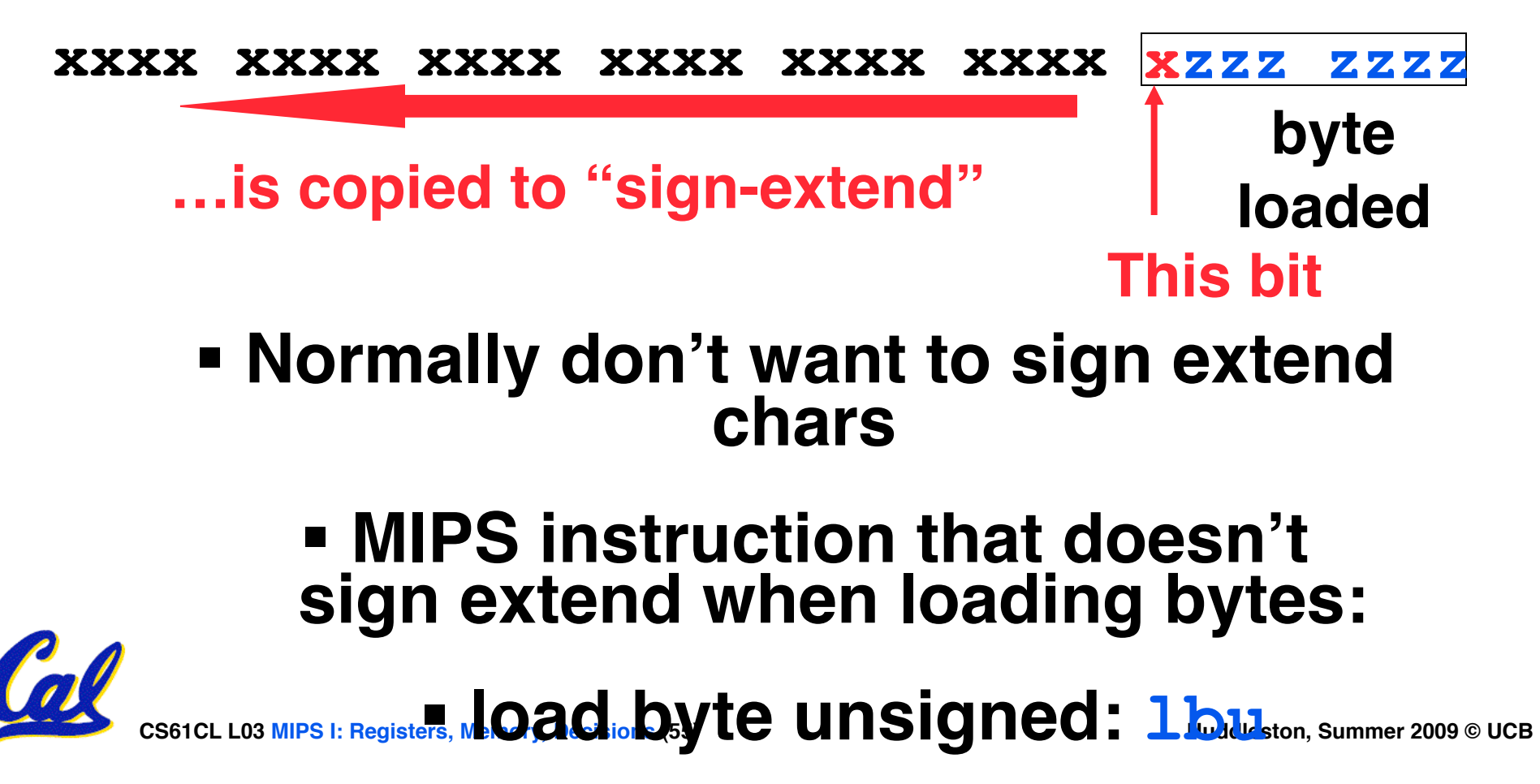

**Overflow in Arithmetic (1/2)**

- **Reminder: Overflow occurs when there is a mistake in arithmetic due to the limited precision in computers.**
- •**Example (4-bit unsigned numbers):**

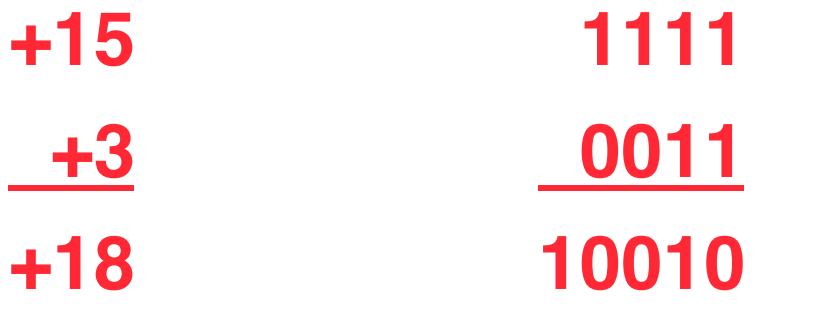

• **But we don't have room for 5-bit solution, so the solution would be 0010, which is +2, and wrong.**

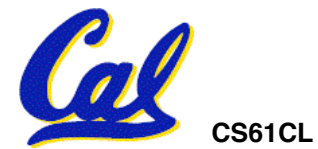

# **Overflow in Arithmetic (2/2)**

- •**Some languages detect overflow (Ada), some don't (C)**
- **MIPS solution is 2 kinds of arithmetic instructs:**
	- **These cause overflow to be detected**
		- **add (add)**
		- **add immediate (addi)**
		- **subtract (sub)**
	- **These do not cause overflow detection** 
		- **add unsigned (addu)**
		- **add immediate unsigned (addiu)**
		- **subtract unsigned (subu)**

**• Compiler Selects,** *Nemory, Decisions* **(57)</del> <b>beginning** and the arithmetic and the summer 2009 © UCB

• **MIPS C compilers produce addu, addiu,** 

**What about unsigned numbers?**

• **Also unsigned inequality instructions:**

**sltu, sltiu**

- **…which sets result to 1 or 0 depending on unsigned comparisons**
- •**What is value of \$t0, \$t1?**
- $(\$s0 = FFFF FFFA_{hex}, \$s1 = 0000 FFFA_{hex})$ **slt \$t0, \$s0, \$s1 sltu \$t1, \$s0, \$s1**

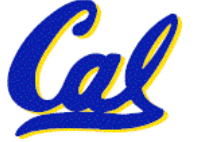

# **MIPS Signed vs. Unsigned – diff meaning**

- **MIPS terms Signed/Unsigned "overloaded":**
	- **Do/Don't sign extend**
		- **(lb, lbu)**
	- **Do/Don't overflow** 
		- **(add, addi, sub, mult, div)**
		- **(addu, addiu, subu, multu, divu)**

#### • **Do signed/unsigned compare**

- **(slt, slti/sltu, sltiu)** 

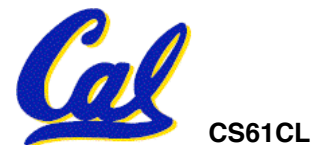

**CS61CL L03 MIPS I: Registers, Memory, Decisions (59) Huddleston, Summer 2009 © UCB** 

## **Two "Logic" Instructions**

- •**Here are 2 more new instructions**
- •**Shift Left: sll \$s1,\$s2,2 #s1=s2<<2**
	- **Store in \$s1 the value from \$s2 shifted 2 bits to the left, inserting 0's on right; << in C**
	- **Before: 0000 0002hex 0000 0000 0000 0000 0000 0000 0000 0010two**
	- **After: 0000 0008hex 0000 0000 0000 0000 0000 0000 0000 1000two**
	- **What arithmetic effect does shift left have?**
- •**Shift Right: srl is opposite shift; >>**

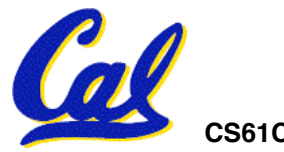